# **Лабораторная работа №9 Тема: «Адресация в IP-сетях. Подсети и маски»**

**Цель работы:** Изучение особенностей адресации в IP – сетях. Изучение настроек подсети и маски подсети **Средства для выполнения работы:**

- аппаратные: ПК;
- программные: установленная ОС Windows 7, Windows 10;
- информационные: IP-адрес; маска подсети; основной шлюз; предпочитаемый DNS.

### **1. Теоретические сведения**

**IP-адреса** используются для идентификации устройств в сети. Для взаимодействия c другими устройствами по сети IP-адрес должен быть назначен каждому сетевому устройству — компьютерам, серверам, маршрутизаторам, принтерам и т.д. С помощью маски подсети определяется максимально возможное число хостов в конкретной сети.

Одна часть IP-адреса представляет собой адрес сети, другая — адрес хоста внутри этой сети. Адрес сети используется маршрутизаторами (роутерами) для передачи пакетов в нужные сети, тогда как адрес хоста определяет конкретное устройство в этой сети, которому должны быть доставлены пакеты.

# **Структура IP-адреса**

IP-адрес состоит из четырех частей, записанных в виде десятичных чисел с точками (например, 192.168.1.2). Каждую из этих четырех частей называют октетом. Октет представляет собой восемь двоичных цифр (например, 11000000, или 192 в десятичном виде). Таким образом, каждый октет может принимать в двоичном виде значения от 00000000 до 11111111, или от 0 до 255 в десятичном виде.

Количество двоичных цифр в IP-адресе, которые приходятся на адрес сети, и количество цифр в IPадресе, приходящееся на адрес хоста, могут быть различными в зависимости от маски подсети.

# **Частные IP-адреса**

У каждого хоста в сети Интернет должен быть уникальный адрес. Если сеть изолирована от Интернета (например, связывают два филиала компании), для хостов можно использовать любые IP-адреса. Однако, уполномоченной организацией по распределению нумерации в сети Интернет (IANA) специально для частных сетей зарезервированы следующие три блока IP-адресов:

 $10.0.00 - 10.255.255.255$ 172.16.0.0 — 172.31.255.255 192.168.0.0 — 192.168.255.255

*IP-адреса указанных частный подсетей иногда называют «серыми».*

**Маска подсети** используется для определения того, какие биты являются частью адреса сети, а какие — частью адреса хоста (для этого применяется логическая операция «И»). Маска подсети включает в себя 32 бита. Если бит в маске подсети равен 1, то соответствующий бит IP-адреса является частью адреса сети. Если бит в маске подсети равен 0, то соответствующий бит IP-адреса является частью адреса хоста.

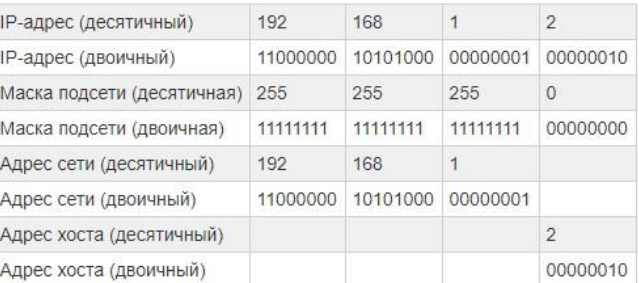

Маски подсети всегда состоят из **серии последовательных единиц**, начиная с самого левого бита маски, за которой следует серия последовательных нулей, составляющих в общей сложности 32 бита.

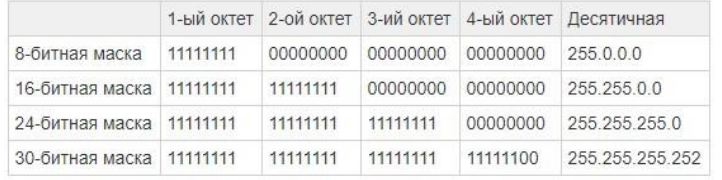

### **Размер сети**

Количество разрядов в адресе сети определяет максимальное количество хостов, которые могут находиться в такой сети. Чем больше бит в адресе сети, тем меньше бит остается на адрес хоста в адресе. IP-адрес с адресом хоста из всех нулей представляет собой IP-адрес сети (например: 192.168.1.0/24).

IP-адрес с адресом хоста из всех единиц представляет собой широковещательный адрес данной сети (например: 192.168.1.255/24).

Так как такие два IP-адреса не могут использоваться в качестве идентификаторов отдельных хостов, максимально возможное количество хостов в сети вычисляется следующим образом:

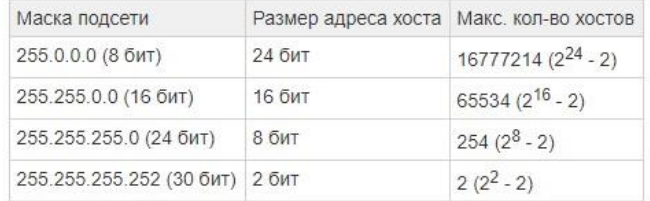

#### Формат записи

Поскольку маска всегда является последовательностью единиц слева, дополняемой серией нулей до 32 бит, можно просто указывать количество единиц, а не записывать значение каждого октета. Обычно это записывается через слеш после адреса и количество единичных бит в маске.

Например, адрес 192.1.1.0/25 представляет собой адрес 192.1.1.0 с маской 255.255.255.128. Некоторые возможные маски подсети в обоих форматах показаны в следующей таблице:

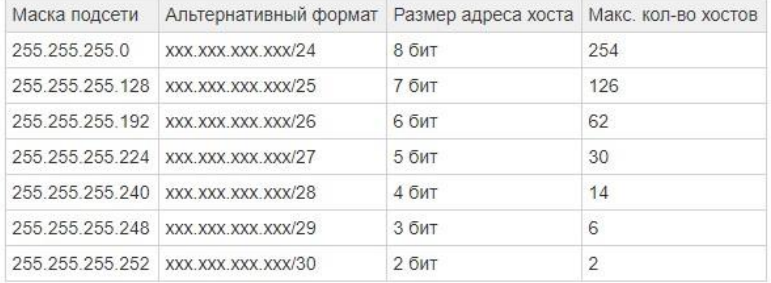

#### Формирование подсетей

С помощью подсетей одну сеть можно разделить на несколько. В приведенном ниже примере алминистратор сети создает две подсети, чтобы изолировать группу серверов от остальных устройств в целях безопасности.

В этом примере сеть компании имеет адрес 192.168.1.0. Первые три октета адреса (192.168.1) представляют собой адрес сети, а оставшийся октет — адрес хоста, что позволяет использовать в сети максимум 28 - 2 = 254 хостов.

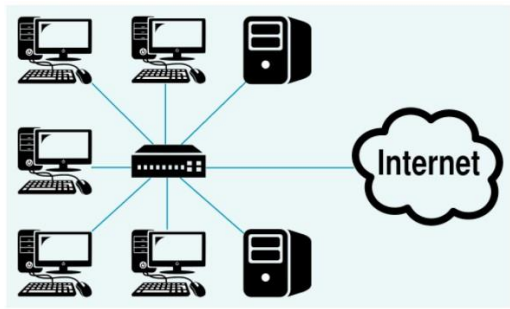

Чтобы разделить сеть 192.168.1.0 на две отдельные подсети, нужно «позаимствовать» один бит из адреса хоста. В этом случае маска подсети станет 25-битной (255.255.255.128 или /25). «Одолженный» бит адреса хоста может быть либо нулем, либо единицей, что дает нам две подсети: 192.168.1.0/25 и 192.168.1.128/25.

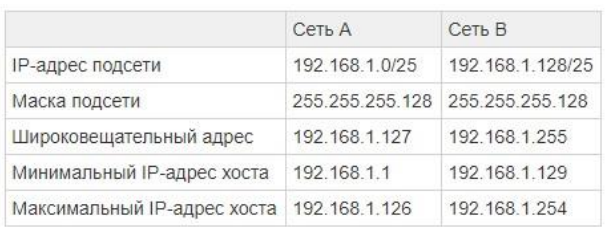

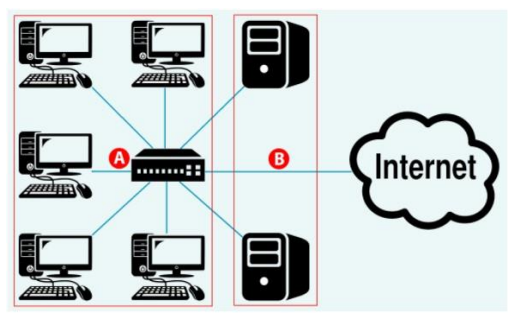

#### Четыре подсети

В предыдущем примере было показано использование 25-битной маски подсети для разделения 24битного адреса на две подсети. Аналогичным образом для разделения 24-битного адреса на четыре подсети потребуется «одолжить» два бита идентификатора хоста, чтобы получить четыре возможные комбинации 255.255.255.192.

Каждая подсеть содержит 6 битов адреса хоста, что в сумме дает 26 - 2 = 62 хоста для каждой подсети (адрес хоста из всех нулей — это сама подсеть, а из всех единиц — широковещательный адрес для подсети).

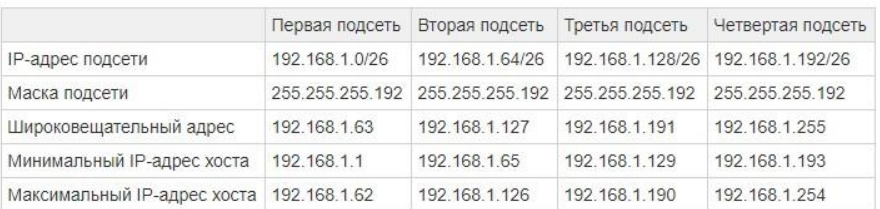

Подсеть 169.254.0.0/16 используется для автоматического назначения IP операционной системой в случае, если настроено получение адреса по DHCP, но ни один сервер не отвечает.

### 2. Практическое задание

- 1. Определить тип используемых МАС и IP адресов персональных компьютеров, размещенных в лаборатории, а также маску подсети:
	- Выполнить вызов меню (комбинацией клавиш windows+R)  $\omega$  .
	- В появившимся окне ввести команду cmd, нажать выполнить (ENTER)
	- В появившейся командной строке вводим команду ipconfig /all
	- Записать и проанализировать полученные данные:
- 1.1. Определить из каких частей состоит МАС-алрес
- 1.2. Определить из каких частей состоит IP-адрес
- 2. Сформировать виртуальную сеть и заполнить таблицу IP-адресов подсетей (согласно вышеуказанными примерам в разделе 1) по вариантам:

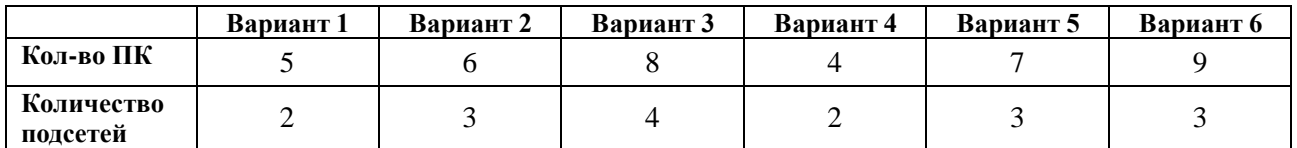

# Контрольные вопросы

- 1. В чем назначение IP-адреса?
- 2. Из чего состоит IP-адрес?
- 3. Что такое частные IP-адреса?
- 4. Для чего используется маска подсети?
- 5. От чего зависит размер сети?
- 6. Как построен формат записи?
- 7. Каким образом адреса используются для деления сетей?

### Содержание отчета

- 1. Наименование и цель лабораторной работы
- 2. Таблицу с полученными результатами задания 3.
- 3. Скриншоты выполнения лабораторной работы.
- 4. Выводы по лабораторной работе.
- 5. Ответы на контрольные вопросы.